## Amarok (Windows) klavye kısayolları

## Genel

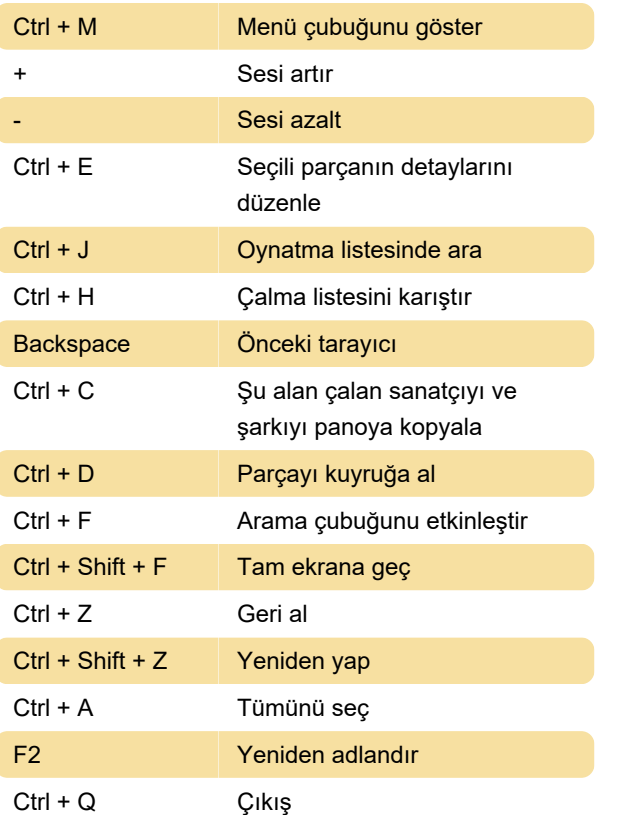

Son değişiklik: 11.11.2019 20:10:44

Daha fazla bilgi için: [defkey.com/tr/amarok](https://defkey.com/tr/amarok-windows-klavye-kisayollari)[windows-klavye-kisayollari](https://defkey.com/tr/amarok-windows-klavye-kisayollari)

[Bu PDF'yi özelleştir...](https://defkey.com/tr/amarok-windows-klavye-kisayollari?pdfOptions=true)